## halophila**, Mitt.-Bl.** FG Faun. u. Ökol. **Staßfurt, 41 (2000) 3**

#### ¯¯¯¯¯¯¯¯¯¯¯¯¯¯¯¯¯¯¯¯¯¯¯¯¯¯¯¯¯¯¯¯¯¯¯¯¯¯¯¯¯¯¯¯¯¯¯¯¯¯¯¯¯¯¯¯¯¯¯¯¯¯¯¯¯¯¯¯¯¯¯¯¯¯¯¯¯¯¯¯¯ **Schlußbemerkung**

Es ist das Ziel des mehrjährigen Untersuchungsprogramms auf den Salzstellen Deutschlands, mehr über dort vorkommende Schmetterlingsarten in Erfahrung zu bringen. Das setzt jedoch voraus, die aktuellen, faunistisch noch relevanten Salzgebiete insbesondere im Binnenland ggf. neu festzustellen und kennenzulernen. Aktuelle Übersichten und Zusammenstellungen auch auf Landesebene fehlen in der Regel (erfreuliche Ausnahme ist das Land Thüringen).

Es ist kaum vorstellbar, daß eine Binnensalzstelle in Deutschland reicher an typischen Schmetterlingsarten sein könnte als die Salzstelle bei Hecklingen. Dabei ist das Auffinden weiterer biotoptypischer Schmetterlingsarten hier nicht abgeschlossen, wie der Fund von *Scrobipalpa samadensis* zeigt. Der Nachweis der halotoleranten Noctuiden-Art *Apamea oblonga* in drei Exemplaren während des einzigen Leuchtabends betont die große Bedeutung des Gebietes für die Schmetterlingsfauna.

Die Salzstellen der Küsten und im Binnenland sind Lebensraum exklusiver, an Salzvorkommen gebundener Schmetterlingsarten. Um die biologische Vielfalt (Biodiversität) landes- und sogar bundesweit zu erhalten, sollte diesen extremen Feuchtbiotopen höchste Aufmerksamkeit und mehr Problembewußtsein entgegengebracht werden. In Anbetracht ihrer geringen Anzahl sowie der Kleinflächigkeit der Binnensalzstellen müßte daher dem Biotopschutz auf Landes- und Bundesebene höchste Priorität eingeräumt werden. Im Einzelfall wären sogar Maßnahmen zur Biotopverbesserung (z.B. Wiedervernässung) denkbar.

#### Literatur:

- DEUTSCHMANN, U. (2000): Die "Kleinschmetterlinge" Mecklenburg-Vorpommerns. Teil I: Pyralidae (Zünsler). Virgo, Mitteilungsblatt des Entomologischen Vereins Mecklenburg 4 (1): 4-19.
- ELSNER, G., HUEMER, P. & Z. TOKAR (1999): Die Palpenmotten Mitteleuropas. Bratislava. 208 S.

GAEDIKE, R. & W. HEINICKE (Hrsg.) (1999): Verzeichnis der Schmetterlinge Deutschlands (Entomofauna Germanica 3) – Ent. Nachr. Ber. Beiheft 5: 1-216.

- JANSEN, M. (1995): Biologische und ökologische Notizen über die in den Niederlanden vorkommenden Arten der Gattung *Scrobipalpa* JANSE (Lep.: Gelechiidae). – Verh. Westd. Entom. Tag 1994: 163-169.
- Landesamt für Umweltschutz Sachsen-Anhalt (Hrsg.) (1997): Die Naturschutzgebiete Sachsen-Anhalts. Gustav Fischer Verlag Jena. 543 S.
- MÜLLER-STOLL, W.R. & H.-G. GÖTZ (1993): Vegetationskarten von Salzstellen Brandenburgs. Verh. Bot. Ver. Berlin Brandenburg 126: 5-24.
- PATZAK, H. (1974): Beiträge zur Insektenfauna der DDR: Lepidoptera-Coleophoridae. Beitr. Ent. 24 (5/8): 153-278.
- PETERSEN, G., FRIESE, G. & G. RINNHOFER (1973): Beiträge zur Insektenfauna der DDR: Lepidoptera-Crambidae. Beitr. Ent. 23 (1/4): 4-55.
- SOFFNER, J. (1971): Das Naturschutzgebiet "Salzstelle bei Hecklingen" (Krs. Staßfurt). Naturschutz und naturkundliche Heimatforschung in den Bezirken Halle und Magdeburg 8 (1/2): 70-74.
- STÜNING, D. (1988): Biologisch-ökologische Untersuchungen an Lepidopteren des Supralitorals der Nordseeküste. Faun.-Ökol. Mitt Suppl. 7: 1-116. Kiel
- Thüringer Landesanstalt für Umwelt (Hrsg.) (1997): Binnensalzstellen in Thüringen Situationen, Gefährdung und Schutz. – Naturschutzreport 12: 1-193.

### **Eine Methode zur Abbildung biologischer Objekte**

von Sebastian SCHORNACK

Um ein biologisch interessantes Objekt, etwa eine schöne Blüte, ein Insekt oder einen Pilz dauerhaft festzuhalten, wird normalerweise die Fotografie eingesetzt. Hier gibt es eine Fülle von technischen Hilfsmitteln, die selbst mikroskopische Aufnahmen möglich machen. Eine ganz andere Art und Weise des Festhaltens soll hier näher dargestellt werden.

Als ich mir zu meinem Computer einen Scanner zulegte, kam alsbald auch die Diskussion auf, ob es möglich sei, präparierte Käfer in guter Qualität abzuscannen. Erste Versuche zeigten sofort durchschlagenden Erfolg. Eine Nachbearbeitung war selten notwendig, teilweise musste etwas nachgeschärft werden. Bei Tests auf anderen Scanner enttäuschte jedoch das Ergebnis und es stellte sich heraus, dass der geeignete Scanner eine gute Tiefenschärfe besitzen muß. Empfehlenswert ist das Modell OpticPro 9636T von Plustek. Die Firma wirbt auf ihrer Internet-Seite sogar für die sehr gute Tiefenschärfe. Nachdem erste Bilder präsentiert wurden, zeigte sich bei anderen Interesse. Wie mir Reinhard GEITER bestätigte, eignet sich das Verfahren sehr gut, um Pilze abzubilden (siehe Seite 15), die teilweise sogar am Bild bestimmbar sind. Aber die Möglichkeiten sind damit lange nicht ausgeschöpft. Für das Scannen präparierter Käfer seien hier noch einige Tips und Tricks genannt, die die Handhabung erleichtern und die Bildqualität erhöhen:

1. Die Tiere sollten wie üblich auf Plättchen geklebt sein, an deren Ende eine Nadel durchgestochen ist. Genadelte Tiere sind schwerer zu handhaben.

- ¯¯¯¯¯¯¯¯¯¯¯¯¯¯¯¯¯¯¯¯¯¯¯¯¯¯¯¯¯¯¯¯¯¯¯¯¯¯¯¯¯¯¯¯¯¯¯¯¯¯¯¯¯¯¯¯¯¯¯¯¯¯¯¯¯¯¯¯¯¯¯¯¯¯¯¯¯¯¯¯¯ 2. Das Plättchen wird an der Nadel soweit nach oben geschoben, bis der Nadelkopf in einer Ebene mit der höchsten Erhebung des Präparates liegt.
	- 3. Das Präparat wird dann auf den Rücken auf die Scheibe des Scanner gelegt. Über das nun zuoberst liegende Plättchen wird ein Streifen starker Pappe gelegt, der ca. doppelt so breit wie das Blättchen lang ist und eine Länge von mind. 20 cm hat. Er dient dazu, das Präparat auszubalancieren. Bei genadelten Tieren enthält der Streifen ein Loch, durch das die Nadel geschoben wird.
	- 4. An der hochstehenden Nadel kann nun das Präparat gedreht werden.
	- 5. Die ideale Auflösung zum Scannen ist bei dem verwendeten Scanner-Modell 600 dpi. Für größere Abbildungen können auch 1200 dpi gewählt werden, dann ist das Bild allerdings leicht unscharf. Für die Nachbearbeitung empfiehlt es sich, einen Scharfzeichnungsfilter einzusetzen (in den meisten Graphikprogrammen enthalten), bzw. Helligkeit und Kontrast zu regulieren.

Objekte sollten eine Größe von ca. 1 cm bis 5 cm haben, obwohl auch kleinere und viel größere Objekte gute Bilder liefern. Ich möchte dazu anregen, alle nur erdenklichen Objekte biologischen Interesses auf diese Art und Weise abzubilden und freue mich auch über besonders gelungene Abbildungen bzw. hilfreiche Tips unter dromius@gmx.net. Ein Teil meiner bisher erstellten Bilder ist im Internet unter www.molekulargenetik.de zu finden.

## **Bemerkungen zur aktuellen Tagfalterfauna der Auwaldrestgebiete der Bodeniederung in der Umgebung der Gemeinde Unseburg im Landkreis Aschersleben-Staßfurt**

von Klaus LOTZING

Im Rahmen langjähriger Erfassungen der Tagfalterfauna im ehemaligen Landkreis Staßfurt erfolgten auch Bestandserhebungen im Bereich der Auwaldrestgebiete in der Umgebung Unseburgs. Dabei wurden die Arten durch Sichtnachweise oder mittels Kescherfang erfaßt. Hinsichtlich der Systematik und Nomenklatur wird GAEDIKE & HEINICKE (1999) gefolgt. Die Erfassung erfolgte in den nachstehend aufgeführten Waldkomplexen:

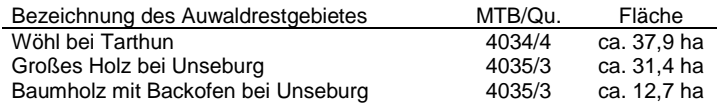

Im Auenbereich der Bodeniederung finden sich eine Reihe von kleinen Restwaldgebieten, welche die letzten erhalten gebliebenen Teile der ehemaligen ausgeprägten Auwälder der Bodeniederung darstellen. Hierzu gehören im Raum Unseburg das Große Holz, das Baumholz, das Backofenholz und der Wöhl bei Tarthun. Diese Auwälder wachsen hier auf Bodeschlickablagerungen über eiszeitlichen Kiesund Sandlagern. Diese Schlickablagerungen wuchsen im Laufe der Zeit zu starken Decken an und bilden den so überaus fruchtbaren Aueboden. Charakteristisch für Auenwälder ist ihre Entstehung, welche auf den prägenden Einfluß des Wasserstandes in den Flußauen zurückzuführen ist. Jährlich wiederkehrende Hochwasserlagen mit Überschwemmungen bilden die Grundlage für die Entwicklung der Auenwälder. Heute sind große Teile der ursprünglichen Auenlandschaft durch Hochwasserschutzmaßnahmen dem natürlichen Wechselspiel der Wasserstände entzogen. Nur dort, wo es auch noch heute gelegentlich zu Überschwemmungen kommt, bzw. wo durch den wechselnden Wasserstand der Flüsse auch der oberflächennahe Grundwasserstand starken periodischen Schwankungen unterworfen ist, ist noch ein auenähnlicher Charakter vorhanden und können sich noch Reste der ehemaligen Auwälder behaupten.

Im Großen Holz bei Unseburg beispielsweise, kann man noch viele der wichtigsten Auwaldpflanzen, darunter sehr viele Frühblüher, antreffen. Hier finden sich Salomonsiegel, Aronstab, Busch-Windröschen, Gelbes Windröschen, Hohler Lerchensporn, Wald-Goldstern, Echtes Lungenkraut, Scharbockskraut, Ausdauerndes Bingelkraut, Echte Sternmiere und nicht zuletzt das Große Zweiblatt, die einzige Orchidee des Gebietes. Die Strauch- und Baumschicht wird aus Schwarzem Holunder, Pfaffenhütchen, Eingriffligem und Zweigriffligem Weißdorn, Faulbaum, Haselnuß, Spitz-Ahorn, Esche, Stiel-Eiche und ganz vereinzelt Buchen gebildet. Die früher hier bestandsbildende Feld-Ulme, oder auch Rüster genannt, ist seit dem großen Rüsternsterben in den 50er und 60er Jahren selten geworden. Als Besonderheit bietet das Große Holz noch einige mächtige Exemplare der Vogel-Kirsche. Die Waldränder der Auwaldrestflächen werden vielfach von ausgedehnten Beständen der Schlehe dominiert.

Tabellarische Übersicht der vorkommenden Arten in den untersuchten Auwaldkomplexen mit Angaben zur ökologischen Gruppe (ÖG) und zur Rote Liste-Einstufung in Sachsen-Anhalt (RL LSA):

# **ZOBODAT - www.zobodat.at**

Zoologisch-Botanische Datenbank/Zoological-Botanical Database

Digitale Literatur/Digital Literature

Zeitschrift/Journal: Halophila - [Mitteilungsblatt](https://www.zobodat.at/publikation_series.php?id=20944)

Jahr/Year: 2000

Band/Volume: [41\\_2000](https://www.zobodat.at/publikation_volumes.php?id=70984)

Autor(en)/Author(s): Schornack Sebastian

Artikel/Article: Eine Methode zur Abbildung [biologischer](https://www.zobodat.at/publikation_articles.php?id=518789) Objekte 3-4